## **Usage**

- | filter= the number of the filter that uses this message, if it is only used by one filter. *Only visible in the AbuseFilter interface*.
- |action = the type of filter. Acceptable values are warn disallow deauto block degroup.
- | friendly = yes changes the display slightly to be a little less bitey.
- | text= the text of the message.

## **Examples**

```
{{edit filter warning
|action = warn
|friendly = yes
|text = You've done something unconstructive, but we don't want to bite you
}}
```

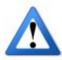

You've done something unconstructive, but we don't want to bite you

```
{{edit filter warning
|action = warn
|friendly =
|text = You've done something unconstructive, and we're more sure it's a Bad Idea
}}
```

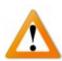

You've done something unconstructive, and we're more sure it's a Bad Idea

```
{{edit filter warning
|action = disallow
|friendly = yes
|text = You've done something unconstructive and we're stopping you, but we don't want to bite
}}
```

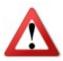

You've done something unconstructive and we're stopping you, but we don't want to bite you

```
{{edit filter warning
|action = disallow
|friendly =
|text = You've done something unconstructive and we're stopping you, more forcefully
}}
```

Usage 1

## Template:Edit\_filter\_warning/doc

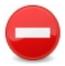

You've done something unconstructive and we're stopping you, more forcefully

```
{{edit filter warning
|action = block
|friendly =
|text = We're blocking you
}}
```

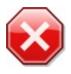

## We're blocking you

```
{{edit filter warning
|action = degroup
|friendly =
|text = Bye bye groups
}}
```

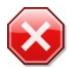

Bye bye groups

Examples 2